# **Tower vers AAP**

René Jr Purcell Administrateur systèmes

## Mon background

● En utilisant le chat dans la rencontre. Est-ce qu'il y a des gens qui utilisent Tower ou AWX ?

● Est-ce qu'il y a des contributeurs actifs ou passés à un ou des projets open source ?

### Quelques chiffres et historique

- Mise en place en 2019
- Plus de 4000 hosts géré
- En moyenne 4500 jobs exécuté par jours
- Environ 2000 templates et workflow
- Une cinquantaine de partenaires qui l'utilisent
- Plus de 100 inventaires distinct
- Était au départ principalement destiné à combler les besoins de l'équipe de sysadmin Linux
- L'offre s'est transformé au fils du temps et des besoins de l'organisation
- Pas d'upgrade "in place"

#### Nouvelle architecture avec AAP 2

Les changements majeurs

- Execution environments ( Fini les venv! )
- Ansible content tools
- Automation mesh
- Private automation Hub

#### **Automation Execution Environments**

Components needed for automation, packaged in a cloud-native way

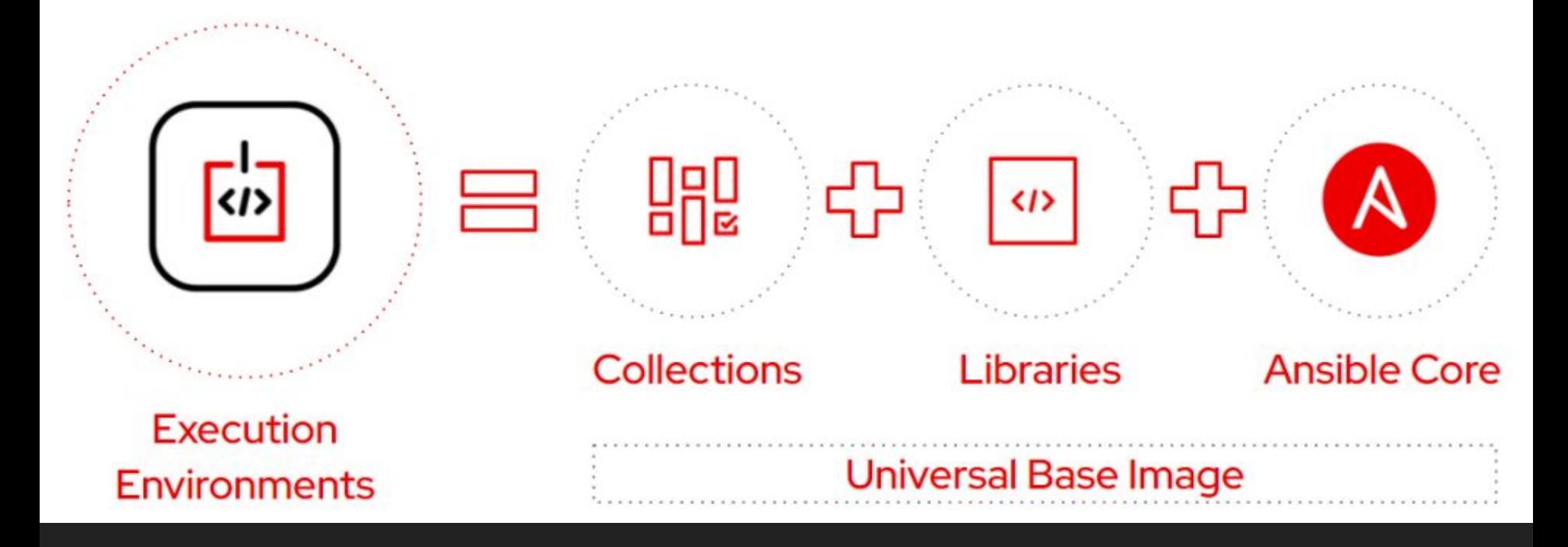

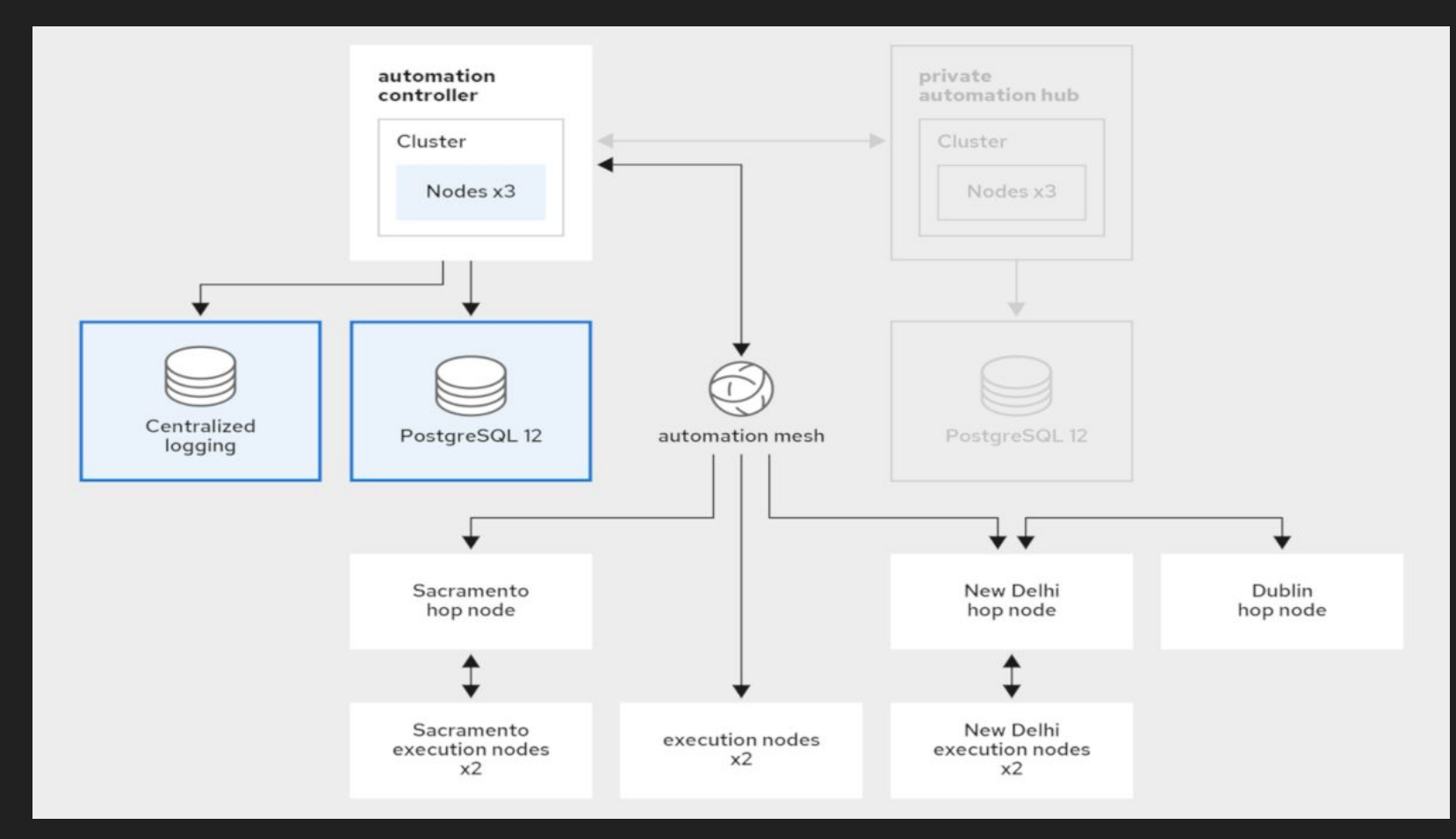

#### L'heure des réflexions

Remettre en questions certains choix passé et leurs conséquences

- Inventaires
- Utilisation des organisations
- Nomenclature des templates et autres
- Gestion des accès admin
- Configuration "As Bras" vs "As Code"

#### Refactoring de nos automatismes Tower/AAP

- Récriture de nos automatismes
	- Installation de AAP et config de base. Utilisation des collections aap utilities et [controller\\_configuration](https://github.com/redhat-cop/controller_configuration)
	- Configuration de AAP. Utilisation de la collection controller configuration fourni via redhat cop
- Mise en place de "configuration as code" seulement pour certaines organisations. Le but est de tester la maturité des équipes et les impacts sur la fluidité des opérations.

#### Transfert de nos automatismes

- Objectif exporter, en partie ou en totalité une organisation de tower pour l'importer dans AAP
	- Templates, workflow, schedules, inventory, inventory sources..
- Plusieurs outils/méthode ont été testé
- La grande majorité n'avais pas tout ce qu'on recherchait
- Décision d'utiliser le role filetree create

### Red Hat Communities of Practice (redhat\_cop)

- Plein d'outils/exemples intéressant <https://github.com/orgs/redhat-cop/repositories>
- Bonne qualité de code et de technique Ansible! Peut vous donner des idées Ex. role [dispatch](https://github.com/redhat-cop/controller_configuration/tree/devel/roles/dispatch)

#### Questions / commentaire ?

Merci!